## Netviewer [Mac/Win]

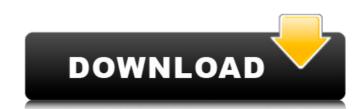

# Netviewer Crack Free [32|64bit]

Netviewer Torrent Download is a network enumeration tool that allows you to scan your local network in order to find the number of hosts. The application can be used in the Command Prompt window to specify the domain name and the output file. You can also create a batch file for running a command with specific arguments repeatedly. Netviewer Crack will list the host name, IP address and other system information about a computer on your network. You can also scan all the computers connected to your network, and the available protocols, subnets, and other related information are provided by Netviewer. What are the advantages and benefits of Netviewer? Netviewer is easy to use for: Nowadays, most people are connected to the Internet for various reasons. In addition, you may often access the Internet at your local network. Therefore, you might need to have a look at the information about what computers are connected to your network to know how many computers are connected to your network to know how many computers are connected to your network to know how many computers are connected to your network. In this way, you can check how many computers they are. Netviewer has a not what kind of computers they are not way to make and what kind of computers they are. Netviewer has a not intuitive interface and is easy to use. You just have to input your domain name or the IP address, and the computers on your network and list the data about each computer in a specified format. To get started with Netviewer, you should determine whether you want to scan a single computer on your network Scanning all the computers on your network when the scan is initiated from the command prompt, so you might want to know the name, IP address, and MAC address of the computer on your network When you can run the command as follows: Scanning all the computers on your network When you

#### **Netviewer Crack+ Activator**

Cracked Netviewer With Keygen is a network enumeration tool that allows you to scan your local network in order to find the number of hosts. The application can be used in the Command Prompt window to specify the domain name and the output file. You can also create a batch file for running a command with specific arguments repeatedly. Netviewer Structure: The application has a simple interface that you can use by simply selecting the type of scan you want to perform. The enumeration process can be performed by just clicking the Scan button, and the scan can be stopped by clicking the Pause button. When the scan is stopped, a report is generated in a HTML file. The report is, in any case, saved automatically in the specified directory. Netviewer Features: Network Scan (port scanning) External IP Scan Domain Scan DNS Scan File Transfer Scan SS Enumeration Pring Enumeration Pring Enumeration Pring Enumeration ARP Enumeration Remote Administration Scan WinEnumerator Network Discovery (Port scanning) The application allows you to perform any of the existing network scans, such as DNS, ARP, TCP, Domain Name System, Windows Firewall Enumeration Pring Enumeration Pring Enumeration ARP Enumeration Process and the Processor of the existing network scans, such as DNS, ARP, TCP, Domain Name System, Windows Firewall Enumeration Pring Enumeration Pring Enumeration ARP Enumeration Process and perform any of the existing network scans, such as DNS, ARP, TCP, Domain Name System, Windows Firewall Enumeration Pring Enumeration Pring Enumeration ARP Enumeration Process and perform any of the existing network scans, such as DNS, ARP, TCP, Domain Name System, Windows Firewall Enumeration Pring Enumeration Pring Enu

# **Netviewer Crack**

Netviewer is a network enumeration tool that allows you to scan your local network in order to find the number of hosts. The application can be used in the Command Prompt window to specify the domain name and the output file. You can also create a batch file for running a command with specific arguments repeatedly. Key features: - Access your local network - Find the number of hosts in a network - Generate a report based on the number of hosts found Netviewer gives you a comprehensive list of all hosts on your network. Netviewer uses NetBIOS name resolution to find the hosts. You can run Netviewer from a Command Prompt window where you specify the address of a host or host range and save the results to a file. You can also create a batch file to run a command repeatedly, such as net view. Features: - Access your local network - Find the number of hosts in a network - Generate a report based on the number of hosts found Access your local network You can use the executable file to find all the hosts on your local network. For example, to find all the hosts on the 192.168.0.0/24 address range, use the following command: C:\>netviewer 192.168.0.0/24/24 address range: C:\>netviewer 192.168.0.0/24/24 find the number of hosts in a network, use the following command: C:\>netviewer To find the number of hosts in a network, use the following syntax: C:\>net view mynetwork > myreport.txt or C:\>net view mynetwork/mysubnet > myreport.txt

## What's New in the?

Netviewer is a network scanner application for non-tech Windows PC users. Netviewer will look for and list all computers on your network or local intranet, even ones running hidden services. Netviewer will also look for all Windows network shares, Active Directory sites, Print Servers, and both Local and Domain Controllers. The free version of Netviewer is limited to searching 5 computer names and creating a file with results in the current directory. It also doesn't list IP addresses. But, I added some checks for that and it works a lot better. You can use it to scan a server that your computer will connect to and it will show the IP addresses. But, I added an option to specify a location to which to send the output file. \* Added an option to create a batch file to execute a command with arguments. \* Added an option to specify the number of results to show. \* Added a category to Group results into listings. \* Added a Help menu option to display this help screen. Netviewer Pro Features: \* Extends the free version to include 500 computer names. \* It can be run from the command prompt. \* It has a batch file option. \* The batch file can be used to scan a server that your computer will connect to and it will show the IP addresses for that server, which will be helpful for it to connect. \* It can be used to scan a domain controller to get a listing of all users. \* Provides a basic output file to list the IP addresses. \* Can create a file that can be used to set up a network. \* Detects hidden network services. \* Produces a detailed description of each found computer. \* It lists Windows shared and mapped network drives, also shows hidden network shares. \* Can search for Active Directory sites. \* Can show the built-in local DFS root. \* Can show Windows Print Servers, local and domain. \* Can search for the print spooler on the target computers. \* Shows a list of users on a domain controller. \* Shows IP addresses of computer names in the output. \* Shows ports of accessible services. \* Can scan a specific computer by usin

### **System Requirements:**

Windows XP or newer. OS X Yosemite or newer. Internet Explorer 10 or newer. JavaScript is required for the D3.js Charting Built-in WebSocket server Please see the Requirements of the other apps in the series for more details. I first reviewed the file back in March and in the years since then there have been four additional additions: Halfdan's Hero, FiveThirtyEight's Actual vs. Predicted Elections, Nate Silver's Populism and The Economy Are Res

#### Related links:

https://yachay.unat.edu.pe/blog/index.php?entryid=8752 https://teko.my/upload/files/2022/07/CZRPXDjUMEcImethwXOp\_04\_4761e4d7143ab8cfb69979f2a8645caa\_file.pdf https://www.reperiohumancapital.com/system/files/webform/armhou554.pdf

https://kuudle.com/wp-content/uploads/2022/07/Paragon\_Partition\_Manager\_Professional.pdf http://lms.courses4u.in/blog/index.php?entryid=8329

https://original-engelsrufer.com/wp-content/uploads/2022/07/eleysy.pdf

https://crichard-wagner-werkstatt.com/2022/07/04/power-mixer-2-10-crack-activation-code-with-keygen/https://exdigwaihorroro.wixsite.com/gologibo/post/radlinker-crack-with-license-key-free-32-64bithtps://designfils.eba.gov.tr/blog/index.php?entryid=83451http://studiolegalefiorucci.it/?p=21933

http://oldeberkoop.com/?p=8022

https://emsalat.ru/wp-content/uploads/2022/07/Playlist\_Creator\_For\_Nokia\_Phones\_\_Latest.pdf
https://wozyzy.com/upload/files/2022/07/XVwedTtoohBKPeYNDv3l\_04\_4761e4d7143ab8cfb69979f2a8645caa\_file.pdf
https://www.careerfirst.lk/sites/default/files/webform/cv/quarvis666.pdf
http://rootwordsmusic.com/2022/07/04/red-koda-community-crack-with-license-key-free/

http://dragonsecho.com/?p=9182 https://supplementaryeducationalservices.com/blog/index.php?entryid=2820

https://topnotchjobboard.com/system/files/webform/resume/simple-tts-reader.pdf

https://mir-vasilka.ru/wp-content/uploads/2022/07/HP\_System\_Software\_Manager.pdf http://www.medvedy.cz/pirategirl0001-screenmate/